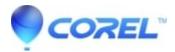

## Is it possible to record a video file to the hard drive in Instant DVD Recorder

## • Corel Other

No, it is not possible to create a video file like an MPEG or AVI file with Instant DVD Recorder. It is not a feature of the product. If you want to create video files, Pinnacle Studio is able to do this.

© 1985-2024 Corel. All rights reserved.